## **Foutmeldingen 112 Chat/App Client**

In de 112 Chat Client kunnen zich verschillende foutmeldingen voordoen in verschillende situaties. Om de foutmeldingen in kaart te brengen hebben we hieronder de verschillende schermen gedefinieerd en de foutcodes per scherm toegevoegd.

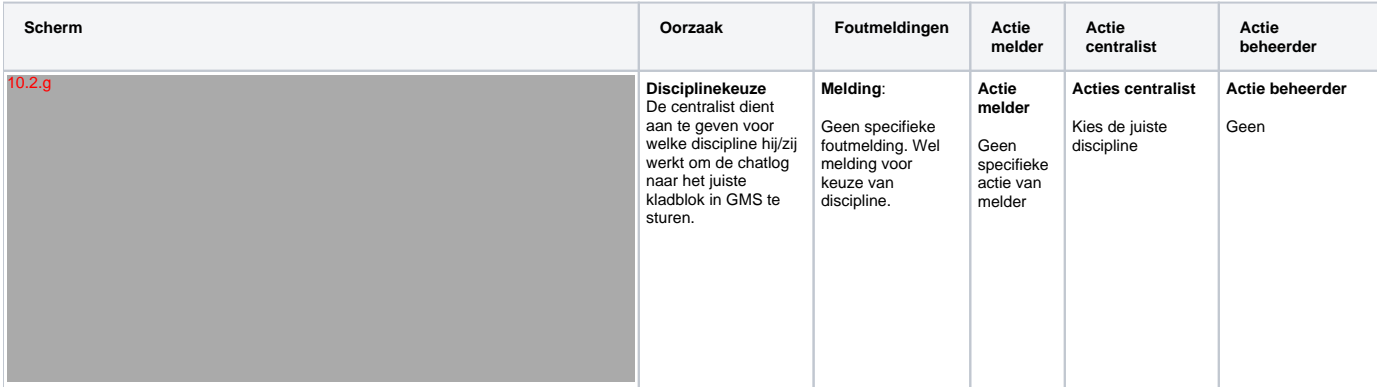

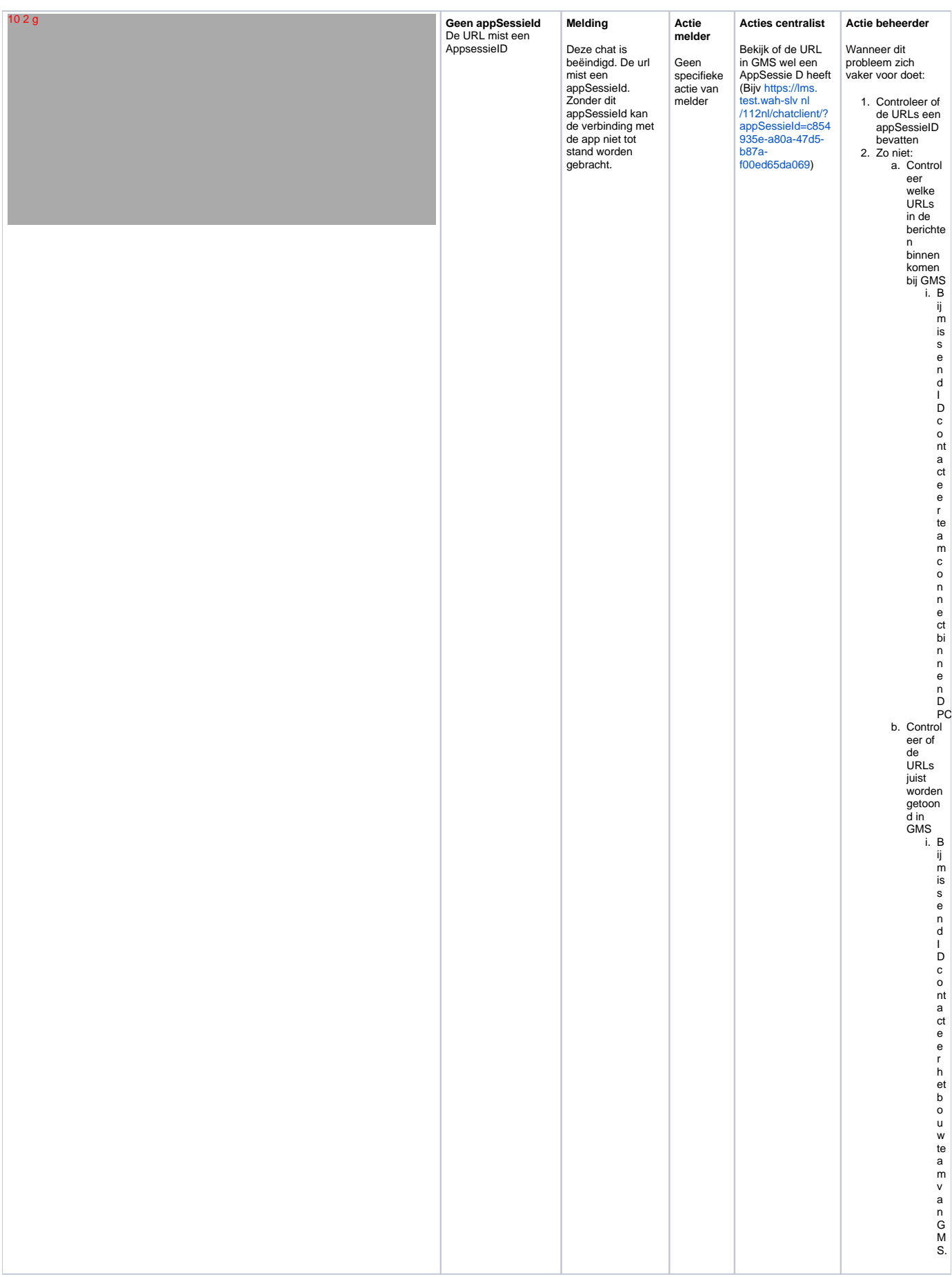

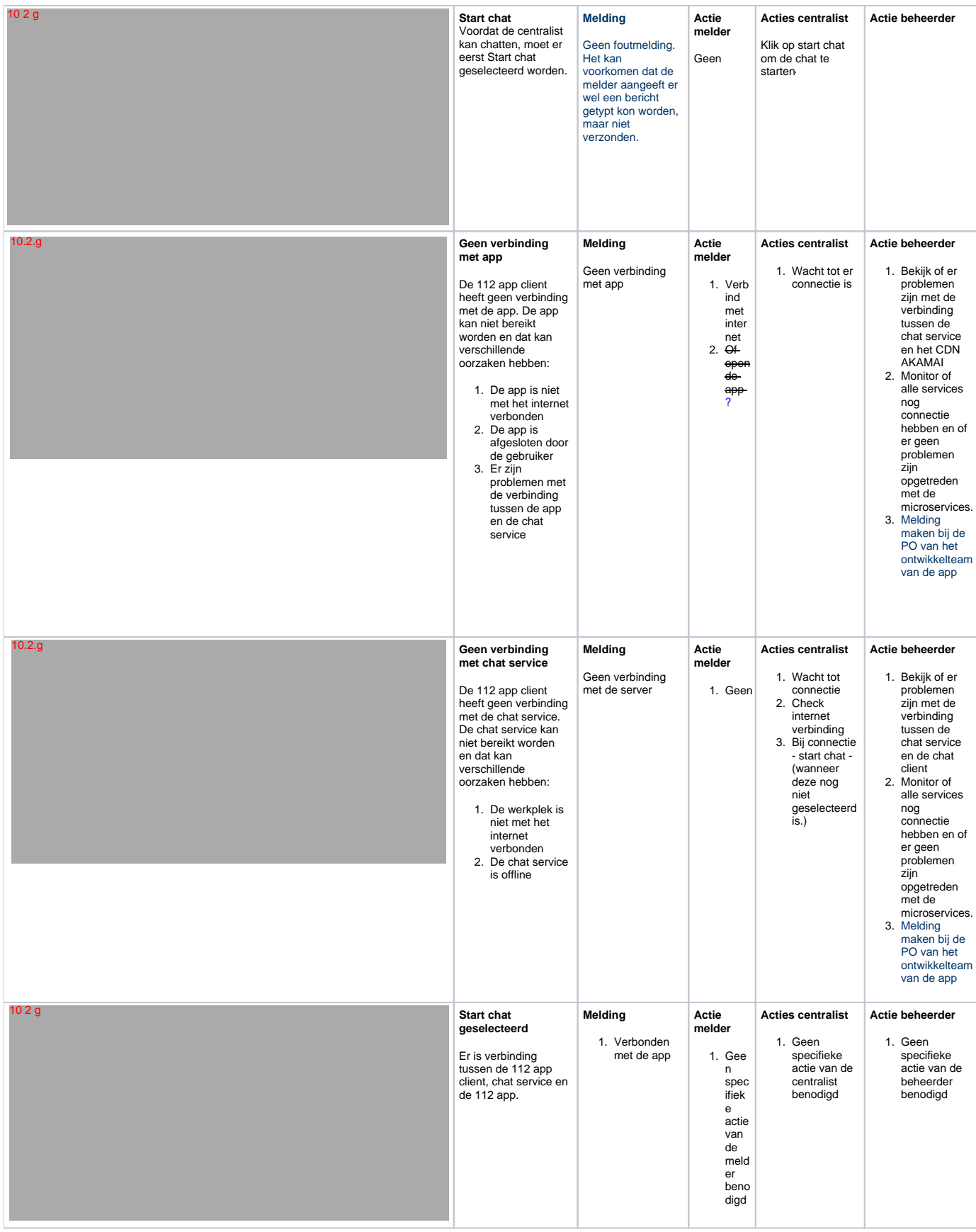

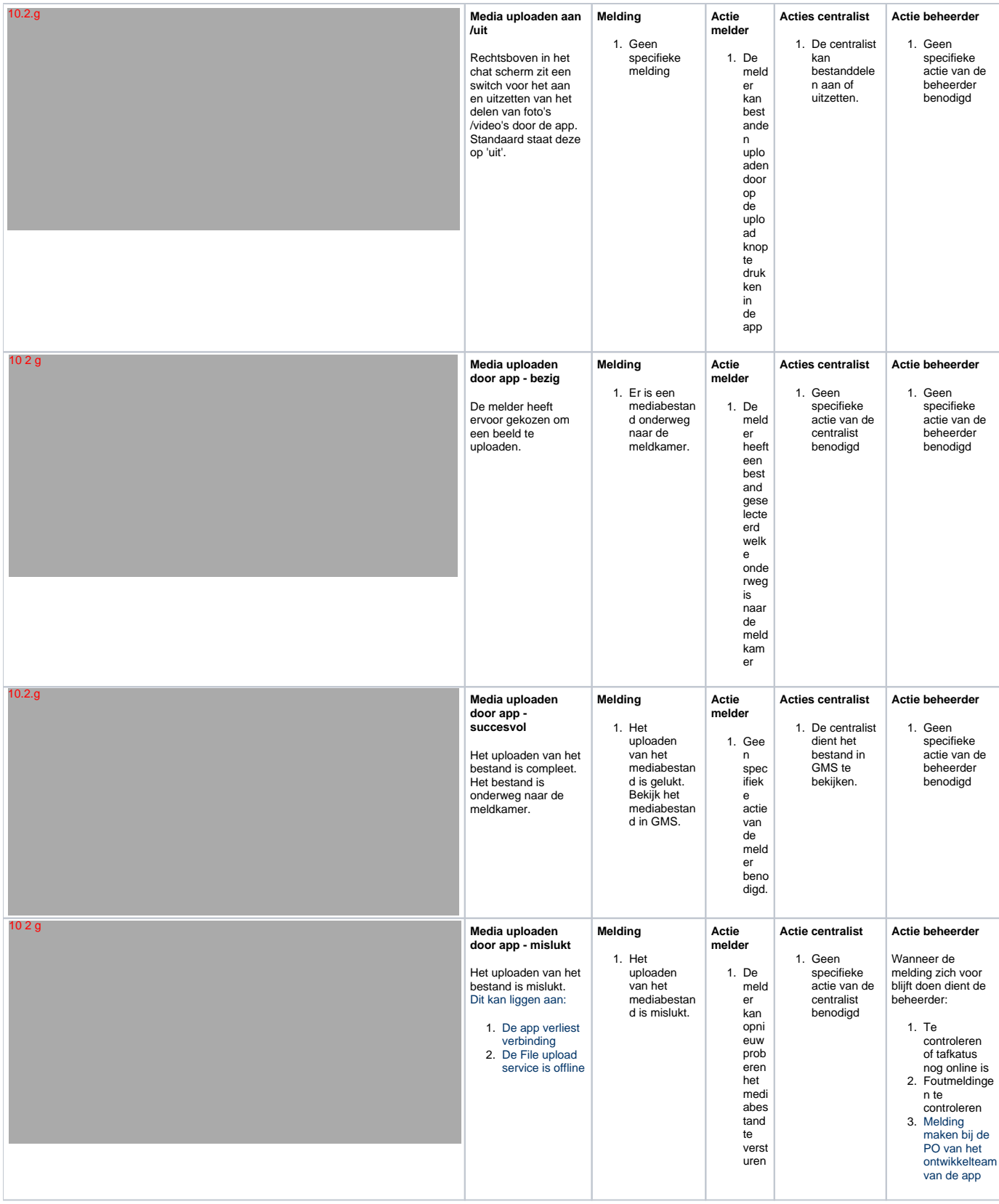

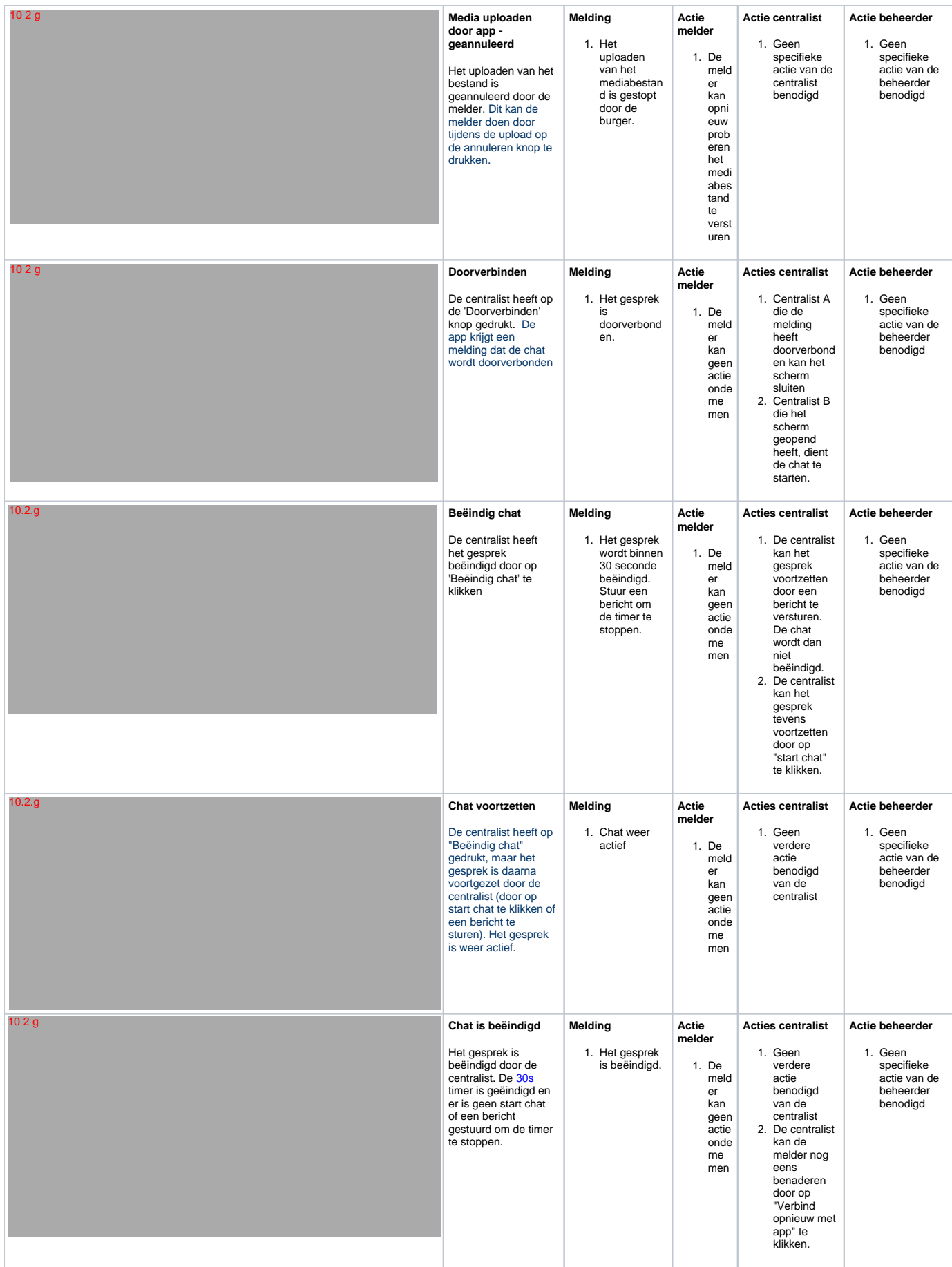

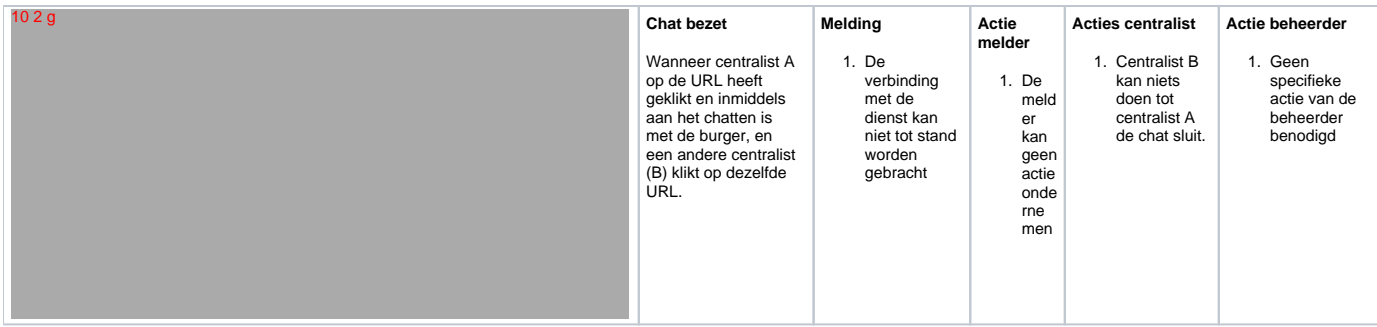